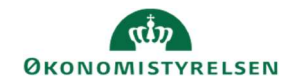

## **CAMPUS** Miniguide: Hvem har godkendt en deltager

Denne guide viser, hvordan Læringsadministratoren kan se, hvem der har godkendt en medarbejders deltagelse på en klasse.

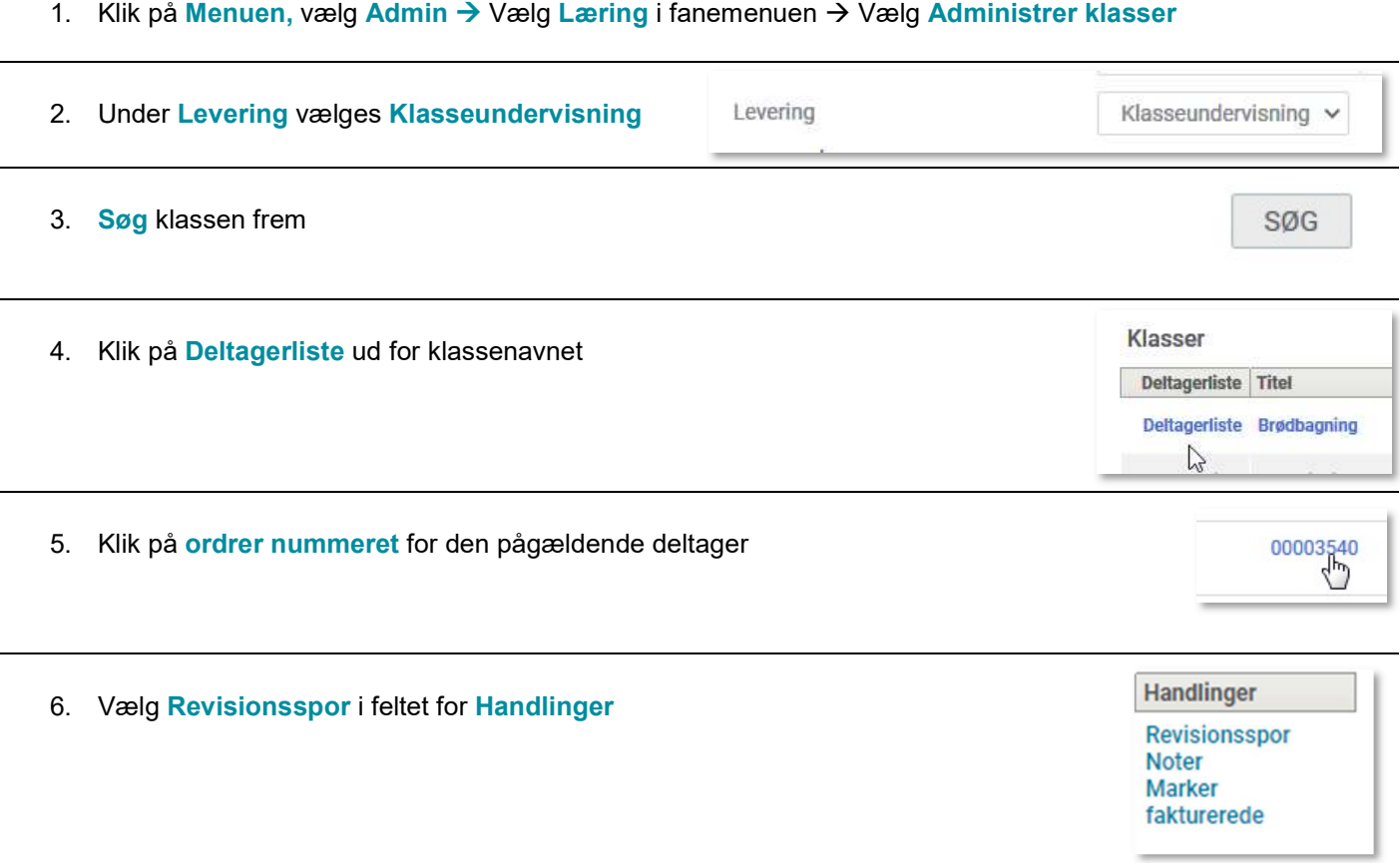

7. I kolonnen Forfatter står navnet på den leder, der har godkendt den ansattes deltagelse

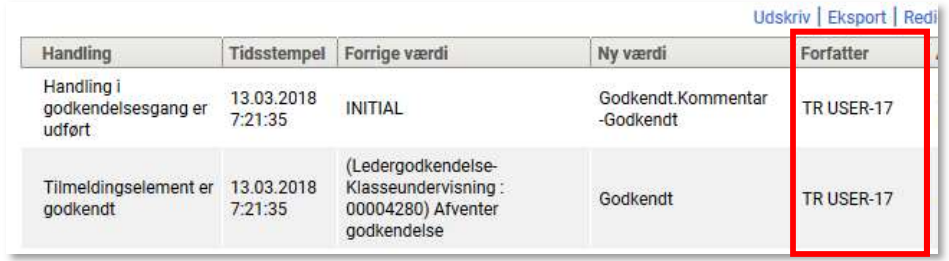